# **Los servicios de Windows**

En la zona de búsqueda del menú **Iniciar** o desde el símbolo de sistema, introduzca: **services.msc**. Seleccione este programa para acceder al Administrador de servicios.

Un servicio es una capa de software del sistema operativo o de una aplicación que se ejecuta en segundo plano y que permite el funcionamiento de los programas, algunos controladores y de los componentes de Windows.

Haga doble clic en un servicio llamado "Examinador de equipos". El nombre del servicio es: "Browser". Éste es el nombre real del servicio que le permitirá identificar si realiza tareas de mantenimiento desde la línea de comandos, la Consola de recuperación o desde las herramientas de WinRE.

La columna **Estado** indica si el servicio está iniciado en ese momento. Un servicio está detenido si no aparece ningún mensaje en esta columna, al lado del nombre del mismo. La columna **Tipo de inicio** muestra en Windows Vista una de estas cuatro posibilidades:

- <sup>l</sup> **Automático**: el servicio se activa de manera automática al iniciar el sistema. Si este servicio no es necesario, se detendrá.
- l **Automático (inicio retrasado)**: esta opción es similar a la anterior con la diferencia de que no se iniciará al mismo tiempo que el sistema, sino después de la aparición del Escritorio de Windows. Esto permite que no se utilice toda la memoria disponible al iniciar el sistema.
- **Manual**: el servicio se iniciará o detendrá a petición del usuario.

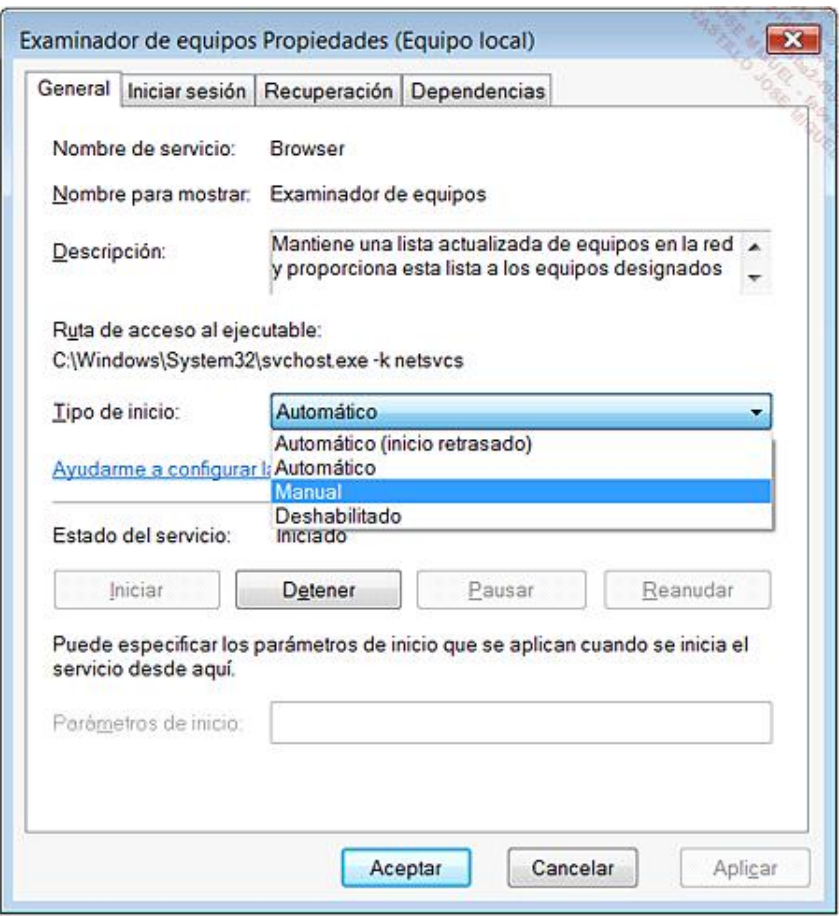

El estado del servicio se puede determinar de dos modos: **Iniciado** o **Detenido**. Por supuesto, es posible iniciar un servicio haciendo clic en el botón **Iniciar**.

Ahora haga clic en la pestaña **Iniciar sesión**.

Se indicará si el servicio está habilitado o deshabilitado en el perfil de hardware en el que usted ha iniciado. Un perfil de hardware muestra la lista de componentes que usted ha elegido activar para una configuración determinada.

Por último, haga clic en la pestaña **Dependencias**.

Podrá ver la serie de dependencias que existen entre los diferentes servicios. Por ejemplo, no le será posible iniciar un servicio si los servicios de los que depende no se ejecutan. Una equivalencia estricta existe en el Registro:

# 1. Los servicios de Windows 7

Hemos realizado una lista con los principales servicios existentes en Windows 7 y en ellos siempre aparece:

- **El nombre completo del servicio.**
- **El nombre abreviado del servicio.**
- **·** El proceso que permite su ejecución.
- $\bullet$  Una descripción rápida de su función en el sistema.
- Las consecuencias posibles si decide desactivarlo.

Existen diferentes razones para querer desactivar un servicio de Windows:

- l Cuantos menos servicios se ejecuten al arrancar el equipo, menor será el tiempo de reacción de éste.
- Por cuestiones de seguridad.
- <sup>l</sup> Algunos administradores no dudan en desactivar algunos servicios para impedir que los usuarios puedan acceder a las funciones correspondientes.

Así pues, podrá optar por:

- <sup>l</sup> Configurar en modo Manual un servicio establecido en modo de Inicio automático o Automático (inicio retrasado).
- l Desactivar un servicio configurado como Manual, Automático o Automático (inicio retrasado).

iActúe siempre con prudencia!

# Acceso a dispositivo de interfaz humana - hidserv - svchost.exe

Habilita el acceso de entrada genérico a los dispositivos de interfaz humana (HID). Este servicio lo utilizan algunos controladores de teclado para permitir el funcionamiento de los botones especiales. Este tipo de dispositivos casi nunca se utiliza.

# Adquisición de imágenes de Windows (WIA) - stisvc - svchost.exe

Ofrece servicios de adquisición de imágenes para escáneres y cámaras. Muchos dispositivos y aplicaciones no funcionarán si desactiva este servicio (por ejemplo, Windows Movie Maker).

# Agente de Protección de acceso a redes - napagent - svchost.exe

Habilita la funcionalidad de Protección de acceso a redes NAP (*Network Access Protection*) en equipos cliente. La desactivación de este servicio supondría un problema en términos de seguridad.

# Agente de directiva IPsec - PolicyAgent - svchost.exe

Se encarga de la integridad del protocolo de seguridad IPsec. Si lo desactiva no será posible conectarse si la red ha sido configurada para solicitar un certificado IPsec. Además, no será posible la administración remota del firewall de conexión a Internet integrado en Windows. Si utiliza un módem o router, puede desactivar este servicio.

# **Energía - Power - svchost.exe**

Este servicio administra la directiva de energía y la entrega de notificaciones de dicha directiva. La desactivación de este servicio impide el funcionamiento del sistema.

# Llamada a procedimiento remoto (RPC) - RpcSs - svchost.exe

Sirve como asignador de extremos y administrador de control de servicios COM. Si deshabilita este servicio ya no podrá iniciar Windows. ¡No lo haga bajo ninguna circunstancia!

# **Aplicación del sistema COM+ COMSysApp dllhost.exe**

Administra la configuración y el seguimiento de los componentes del Modelo de objetos componentes (COM+). iEste servicio no se debe desactivar! De lo contrario, un número importante de servicios, como el RPC, no funcionarán.

# **Aplicación auxiliar IP iphlpsvc svchost.exe**

Proporciona conectividad IPv6 automática en una red IPv4. Lo importante que debe tener en cuenta es que la mayoría de las redes no utiliza una dirección en IPv6 y, por lo tanto, este servicio se puede desactivar sin temer posibles "efectos secundarios".

#### Aplicación auxiliar de NetBIOS sobre TCP/IP - Imhosts - svchost.exe

Se ocupa del servicio NetBIOS sobre TCP/IP y la resolución de los nombres NetBIOS. Este servicio es indispensable en redes pequeñas donde se necesitan configuraciones NetBIOS sobre TCP/IP. Si ha instalado uno o varios servidores que aseguren esta función, puede desactivar este servicio.

# Audio de Windows - AudioSrv - sychost.exe

Administra los dispositivos de audio. Si desactiva este servicio, los dispositivos multimedia dejarán de funcionar. Es importante señalar que en Windows XP, es una de las principales causas de problemas en la tarjeta de sonido.

#### **Branchcache - PeerDistSvc - svchost.exe**

Administra la funcionalidad de almacenamiento en caché de contenido de la red cuando está activa. Este servicio se puede desactivar si no utiliza esta funcionalidad.

# **Tarjeta inteligente ScardSvr svchost.exe**

Administra el acceso a tarjetas inteligentes leídas por el equipo. En principio, puede desactivar este servicio excepto si utiliza este tipo de dispositivos.

#### Adaptador de rendimiento de WMI - wmiApSrv - WmiApSrv.exe

Proporciona información sobre la biblioteca de rendimiento de proveedores Hperf y WMI. Si lo desactiva dejarán de compilarse las estadísticas de rendimiento de su ordenador.

#### **Centro de seguridad - wscsvc - svchost.exe**

Analiza las configuraciones de seguridad y del sistema. Si desactiva este servicio, los mensajes del Centro de seguridad dejarán de ser visibles, pero esto no afectará al funcionamiento de los servicios correspondientes.

### **Instantáneas de volumen - VSS - vssvc.exe**

Administra e implementa Instantáneas de volumen usadas para copias de seguridad y otros propósitos. Si lo desactiva ya no podrá utilizar esta serie de funciones.

# Cliente de directiva de grupo - gpsvc - svchost.exe

Este servicio es responsable de aplicar en el equipo y los usuarios la configuración establecida por los administradores, a través del componente Directiva de grupo. No es posible desactivar este servicio, independientemente de la versión de Windows instalada.

# **Cliente de seguimiento de vínculos distribuidos TrkWks svchost.exe**

Mantiene los vínculos entre archivos NTFS dentro de un equipo o entre equipos de una red. Los usuarios no podrán seguir los enlaces desde el ordenador en el que este servicio esté desactivado. Pongamos un ejemplo: hemos creado un archivo en el ordenador A con un acceso directo a éste en el ordenador B. Si movemos el archivo en el ordenador A, seguirá estando accesible desde el ordenador B. Sin embargo, este tipo de servicio no se utiliza en una red pequeña.

# **Cliente DNS - Dnscache - svchost.exe**

Almacena en caché los nombres de Sistema de nombres de dominio (DNS) y registra el nombre completo del equipo. Si este servicio se detiene, el equipo no podrá resolver los nombres DNS en direcciones IP. En un principio, resulta impensable desactivar este servicio.

# **Cliente DHCP - Dhcp - svchost.exe**

Registra y actualiza las direcciones IP y los registros DNS en este equipo. Si se detiene este servicio, el equipo no recibirá direcciones IP dinámicas; por lo tanto, puede desactivar este servicio si utiliza una dirección IP fija.

# Recopilador de eventos de Windows - Wecsvc - svchost.exe

Este servicio administra las suscripciones persistentes a eventos desde orígenes remotos que admiten el protocolo WS-Management. No hemos encontrado una utilidad directa para este servicio y, por lo tanto, puede desactivarse.

# Configuración automática de redes cableadas - dot3svc - svchost.exe

Este servicio realiza la autenticación IEEE 802.1X en interfaces Ethernet. Si lo desactiva, el proceso de autenticación dejará de funcionar. En pocas palabras, este servicio es necesario si se conecta a una red inalámbrica.

# **Configuración de Escritorio remoto - SessionEnv - svchost.exe**

Este servicio se encarga del buen funcionamiento del Escritorio Remoto y de los servicios Terminal Server. Si no utiliza estas herramientas, puede desactivarlo.

### **Reconocimiento de ubicación de red NlaSvc svchost.exe**

Recopila y almacena la información de configuración de red. Si deshabilita este servicio, la conexión compartida a Internet o el firewall de Windows no funcionarán.

#### **Conexiones de red - Netman - svchost.exe**

Administra los objetos presentes en la carpeta *Conexiones de red y acceso telefónico*. Si lo desactiva, será imposible configurar una red. Del mismo modo, no se mostrarán las notificaciones de red presentes en la barra de tareas.

#### **Control parental - WPCSVC - svchost.exe**

Este servicio habilita el Control parental de Windows en el sistema. Si no utiliza esta funcionalidad, puede desactivar el servicio.

# **Coordinador de transacciones distribuidas MSDTC msdtc.exe**

Coordina las transacciones que se extienden a varios administradores de recursos, como bases de datos, colas de mensajes y sistemas de archivos. La desactivación de este servicio afectaría a los servidores Web y SQL. Dado que este tipo de funciones no se utilizan a menudo, puede desactivarlo con total tranquilidad. Tenga en cuenta también que este servicio se requerirá en un futuro próximo para algunas aplicaciones .NET.

# **Detección SDDP - SSDPSRV - svchost.exe**

Detecta dispositivos que usan el protocolo de detección SSDP. Si desactiva el servicio, su equipo será incapaz de detectar los dispositivos UPnP presentes en la red.

# **Desfragmentador de disco - defragsvc - svchost.exe**

El sistema utiliza este servicio para defragmentar los discos. Su desactivación impide el lanzamiento del asistente de desfragmentador de disco.

# **Detección de servicios interactivos UI0Detect UI0Detect.exe**

Habilita la notificación de entradas de usuario sobre los servicios interactivos. Si desactiva este servicio, no tendrá acceso a los cuadros de diálogo iniciados por los servicios interactivos. No hemos constatado ningún problema aparente al desactivar este servicio y la documentación de Microsoft respecto a este tema tampoco aporta nada.

# **Detección de hardware shell - ShellHwDetection - svchost.exe**

Proporciona notificaciones sobre eventos de hardware AutoPlay. Es una manera cualquiera de desactivar todas las notificaciones automáticas. Sin embargo, puede causar molestias: en la ventana de Equipo no verá las unidades y cuando acceda a éstas, utilizando el Explorador de Windows, en las propiedades de cualquiera de las unidades, la pestaña de Ejecución automática no aparecerá.

# **Disco virtual - vds - vds.exe**

Proporciona servicios de administración para discos, volúmenes, sistemas de archivos y objetos. Si desactiva este servicio, el componente de software "Administración de discos" dejará de ser accesible.

# **Escuchador Grupo en el hogar HomeGroupListener svchost.exe**

Administra la configuración del equipo añadido a un grupo de hogar. Este servicio se puede desactivar excepto si utiliza la funcionalidad de grupo en el hogar.

# Almacenamiento protegido - Protected storage - Isass.exe

Ofrece almacenamiento protegido para la información confidencial, como contraseñas. En un principio, no debería desactivar este servicio.

#### **Enumerador de bus IP PnPX - IPBusEnum - svchost.exe**

Administra el bus de la red virtual. Si se desactiva, no podrá utilizar los escenarios en los que los dispositivos se conectan virtualmente (los que están conectados a un ordenador mediante una red), pero podrían aparecer y tratarse como si estuvieran conectados físicamente.

# **Experiencia de calidad de audio y video de Windows (aWave) - QWAVE - svchost.exe**

qWave es una plataforma de red para aplicaciones multimedia. Si la desactiva, algunas aplicaciones de trasmisión por secuencias dejarán de funcionar.

# **Experiencia con aplicaciones AeLookupSvc svchost.exe**

Procesa las solicitudes de la caché de compatibilidad de aplicación para aplicaciones en el momento en que éstas se inician. Este servicio es necesario para el inicio de algunas aplicaciones no diseñadas para Windows 7.

# **Examinador de equipos - browser - svchost.exe**

Mantiene una lista actualizada de equipos en la red. Este servicio debe estar habilitado si comparte recursos con otros equipos en la red.

# Archivos sin conexión - CscService - svchost.exe

Realiza actividades de mantenimiento en la caché de Archivos sin conexión, de modo que si lo desactiva los archivos sin conexión no estarán accesibles.

# **Proveedor de instantáneas de software de Microsoft - swprv - svchost.exe**

Administra instantáneas de software de volúmenes. En principio, este servicio se puede dejar en modo Manual si utiliza las funciones de copia de seguridad integradas en Windows 7. Tenga en cuenta que este servicio es necesario para la ejecución de terceras aplicaciones que permiten crear imágenes de copia del disco.

# Proveedor de Grupo Hogar - HomeGroupProvider - svchost.exe

Este servicio realiza las tareas de red asociadas a la configuración y al mantenimiento de grupos en el hogar. Si lo desactiva, el ordenador no podrá detectar otros grupos de hogar. Microsoft recomienda dejar este servicio en funcionamiento.

#### Generador de puntos de terminación del servicio Audio Windows - AudioEndpointBuilder - svchost.exe

Este servicio es responsable de la administración del hardware de audio por el servicio Audio Windows. Este servicio debe permanecer activo si utiliza las funcionalidades de audio del sistema operativo.

#### **Administrador remoto de Windows (WS-Management) - WinRM - svchost.exe**

Implementa el protocolo WS-Management para la administración remota. En caso de desactivación, algunas funciones para la conexión remota no funcionarán.

#### **Administración de aplicaciones AppMgmt svchost.exe**

Procesa las solicitudes de instalación, eliminación y enumeración para el software implementado mediante la directiva de grupo. Si no despliega aplicaciones por medio de directivas de grupo, puede desactivar este servicio.

#### **Administración de certificados y claves de mantenimiento hkmsvc svchost.exe**

Proporciona servicios de administración de claves y de certificados X.509 para el Agente de Protección de acceso a redes (NAPAgent). Si deshabilita este servicio, las aplicaciones que utilizan este estándar de cifrado no podrán funcionar. En principio, este tipo de programas no son en absoluto comunes.

# **Administrador de identidad de red homologada p2pimsvc svchost.exe**

Este servicio es utilizado sobre todo por el protocolo PNRP. Si lo desactiva, puede que la funcionalidad de grupo del hogar no funcione.

# **Administrador de credenciales VaultSvc lsass.exe**

El administrador de credenciales utiliza este servicio. Ofrece un servicio de almacenamiento y recuperación segura de credenciales para los usuarios, aplicaciones y paquetes de servicios de seguridad. Su desactivación impide el funcionamiento del administrador de credenciales.

# Administrador de cuentas de seguridad - SamSs - Isass.exe

Indica a otros servicios que el Administrador de cuentas de seguridad (SAM) está listo para aceptar solicitudes. Si deshabilita este servicio, no se podrá efectuar ninguna solicitud a la base de seguridad de SAM. Además las directivas de grupo no serán accesibles.

# **Administrador de conexión automática de acceso remoto RasAuto svchost.exe**

Crea una conexión a una red remota siempre que un programa hace referencia a un nombre o dirección DNS o NetBIOS remoto. Si lo desactiva, los usuarios deberán conectarse de manera manual a otros sistemas. Si utiliza un router o una puerta de enlace, no necesita este servicio.

# Administrador de conexión de acceso remoto - RasMan - svchost.exe

Administra conexiones de acceso remoto. Puede desactivar este servicio si no utiliza este tipo de conexiones.

# **Administrador de sesión del Administrador de ventanas de escritorio UxSms svchost.exe**

Proporciona servicios de inicio y mantenimiento del Administrador de ventanas de escritorio. En otras palabras, si lo deshabilita no podrá activar las transparencias de la interfaz "Aero".

#### Agrupación de red del mismo nivel - p2psvc - svchost.exe

Proporciona servicios de agrupación de red del mismo nivel. Este servicio solo se utiliza con programas peer-to-peer. A priori se puede desactivar.

#### **Dispositivo host de UPnP - upnphost - svchost.exe**

Permite que los dispositivos UPnP se hospeden en el equipo. Si se detiene el servicio, el ordenador será incapaz de detectar todos los dispositivos UPnP presentes en la red.

# Host de proveedor de detección de función - fdPHost - svchost.exe

Sirve como proceso host para proveedores de detección de función. Si lo desactiva, su equipo dejará de detectar impresoras compartidas, así como los recursos de red.

# Host de sistema de diagnóstico - WdiSystemHost - svchost.exe

Activa la detección de problemas y las funciones de reparación de los problemas de los componentes de Windows. Este servicio se puede desactivar con total tranquilidad.

# **Identidad de aplicación ApplDSvc svchost.exe**

Este servicio se utiliza para determinar y comprobar la identidad de una aplicación. La desactivación de este servicio impide la utilización de la funcionalidad AppLocker.

# Información de la aplicación - Appinfo - svchost.exe

Facilita la ejecución de algunas aplicaciones que requieren privilegios administrativos. Si este servicio se detiene, los usuarios no podrán responder a ninguna solicitud de elevación de privilegios.

#### **Instrumental de administración de Windows Winmgmt svchost.exe**

Proporciona una interfaz común y un modelo de objeto para tener acceso a la información de administración acerca del sistema operativo. No puede desactivar este servicio, ya que es esencial para el funcionamiento normal de los sistemas Windows NT.

# **Captura SNMP - SNMPTrap - snmptrap.exe**

Recibe mensajes de captura generados por los agentes SNMP. Si no utiliza la aplicación con este protocolo, puede desactivar este servicio.

# Aislamientos de claves CNG - KeyIso - Isass.exe

Este servicio se hospeda en el proceso LSA. Si lo desactiva, los servicios que dependen de él, como el cifrado de archivos, el protocolo EAP (*Extensible Authentication Protocol*, que permite autenticar una conexión de acceso remoto) y la configuración automática de redes cableadas no funcionarán. Si su ordenador no dispone de tarjeta de red inalámbrica, puede desactivar este servicio.

#### **Registro de eventos de Windows - Eventlog - svchost.exe**

Este servicio administra eventos y registros de eventos. Si se detiene, no podrá acceder a esta característica que le podría ser útil para establecer el diagnóstico de un problema que el usuario pueda tener.

#### Registros y alertas de rendimiento - pla - svchost.exe

Recopila información de rendimiento de equipos locales o remotos. Si se detiene este servicio, la información correspondiente no se recopilará ni será accesible.

# **Iniciador de procesos de servidor DCOM - DcomLaunch - svchost.exe**

Ofrece el inicio de funcionalidad para los servicios DCOM. Muchos componentes del sistema dependen de este servicio, por lo que no debe desactivarlo.

# **Llamada a procedimiento remoto (RPC) RpcLocator locator.exe**

Administra la base de datos de nombres RPC. Los componentes de sistema no utilizan este servicio, sin embargo, las aplicaciones como Microsoft Exchange dejarán de funcionar si lo desactiva.

# Asignador de detección de topologías de nivel de vínculo - lltdsvc - svchost.exe

Permite crear un mapa de red. Si se deshabilita este servicio, el mapa de red no funcionará correctamente.

#### Asignador de extremos RPC - RpcEptMapper - svchost.exe

Este servicio resuelve identificadores de interfaces RPC en extremos de transporte. Si lo desactiva, los programas que utilizan servicios de llamada de procedimientos remotos (RPC) no funcionarán correctamente.

# **Microsoft .NET Framework NGEN v2.050727\_x64 clr\_optimization\_v2.0.50727\_X64 mscorsvw.exe**

El runtime Microsoft .NET utiliza este servicio. Si se deshabilita, el sistema no podrá ejecutar aplicaciones basadas en el .NET 64 bits.

# **Módulos de creación de claves para IKE y AuthIP IKEEXT svchost.exe**

Hospeda los módulos de claves IKE (*Internet Key Exchange*) y el protocolo de Internet autenticado AuthIP (*Authentication Internet Protocol*) que se utilizan para asegurar las conexiones basadas en el protocolo de seguridad de Internet IPsec (*Internet Protocol Security*) como las VPN. Si desactiva estos servicios, ocasionará un fallo en la seguridad.

# Motor de filtro de base - BFE - svchost.exe

Es un servicio que administra las directivas de firewall y del protocolo de seguridad de Internet (IPsec). Si se deshabilita el servicio, se reducirá de manera significativa la seguridad del sistema. Además tendrá problemas con muchos otros servicios que dependen de él. Sin embargo, resulta lógico que lo desactive si utiliza un dispositivo externo como un router y no utiliza las funciones IPsec. También podrá desactivar los siguientes servicios: Agente de directiva IPsec, Módulos de creación de claves de IPsec para IKE y AuthIP, Conexión compartida a Internet y Enrutamiento y acceso remoto.

# **Net Logon - Netlogon - Isass.exe**

Mantiene un canal seguro entre el equipo y el controlador de dominio para autenticar usuarios y servicios. Si se detiene el servicio, los usuarios de una estación de Windows no podrán conectarse a un dominio. Este servicio no debe desactivarse excepto si la máquina de destino forma parte de una red organizada en un grupo de trabajo.

# Inicio de sesión secundario - seclogon - svchost.exe

Habilita procesos de inicio bajo credenciales alternadas. Si se detiene, los usuarios no podrán realizar una elevación de privilegios mediante la opción **Ejecutar como**.

# **Firewall de Windows - MpsSvc - svchost.exe**

Ayuda a proteger su equipo. Si ha optado por otra solución o tiene un módem/router, puede y debe desactivar este servicio.

# **Conexión compartida a Internet(ICS) - SharedAccess - svchost.exe**

Proporciona servicios de traducción de direcciones de red, direccionamiento y resolución de nombres para una red. En resumen, si desactiva esta opción no podrá compartir su conexión de internet, a no ser que utilice un dispositivo externo, como un router.

# **Programador de aplicaciones multimedia - MMCSS - svchost.exe**

Activa la definición relativa de prioridades en el trabajo de acuerdo con unas prioridades en las tareas realizadas en todo el sistema. Si este servicio se detiene, todas las aplicaciones multimedia dejarán de funcionar (así como el servicio Audio de Windows).

#### **Programador de tareas - Schedule - svchost.exe**

Habilita un usuario para que configure y programe tareas automáticas en este equipo. Este servicio no se puede

desactivar utilizando el Administrador de servicios.

# **Plug and Play - PlugPlay - svchost.exe**

Habilita un equipo para que reconozca y adapte los cambios de hardware. Si se detiene este servicio, no se reconocerá ningún hardware y el Administrador de dispositivos se quedará completamente vacío de cualquier indicación. Tenga en cuenta que en Windows Vista no podrá desactivar este servicio.

# Ayuda del Panel de control de Informes de problemas y soluciones - wercplsupport - svchost.exe

Este servicio proporciona ayuda para ver, enviar y borrar los informes a nivel del sistema para el panel de control de la aplicación Informes de problemas y soluciones. Si desactiva este servicio, la función de enviar informes de error a Windows dejará de funcionar. En otras palabras, no se registrará ningún evento en el módulo correspondiente.

# **Programa de instalación ActiveX (AxInstSV) AxInstSV svchost.exe**

Este servicio valida el control de cuenta de usuario para la instalación de los controles ActiveX desde Internet y a partir de los parámetros de la directiva de grupo. Este servicio se inicia previa solicitud y, si se deshabilita, la instalación de los controles ActiveX se comporta de acuerdo con la configuración predeterminada del navegador.

# **Instalador de módulos de Windows TrustedInstaller TrustedInstaller.exe**

Habilita la instalación, modificación y eliminación de actualizaciones y componentes opcionales de Windows. Si este servicio está deshabilitado, habrá muchos programas, como Windows Update, que no funcionarán.

# Propagación de certificados - CertPropSvc - svchost.exe

Propaga los certificados de tarjetas inteligentes. Si lo desactiva, los servicios y aplicaciones que utilizan tarjetas inteligentes dejarán de funcionar.

# **Protección del software - slsvc - SLsvc.exe**

Permite la descarga, instalación y aplicación de licencias digitales para Windows. Si se deshabilita el servicio por error, el equipo funcionará en modo de funcionalidad reducida.

# **Protocolo de autenticación extensible EAP - EapHost - svchost.exe**

Proporciona autenticación de red en escenarios como 802.1x con cable e inalámbrica, VPN y Protección de acceso a redes (NAP). Si no utiliza conexiones inalámbricas o esta norma de seguridad, puede desactivar este servicio.

#### **Protocolo de resolución de nombres de mismo nivel PNRPsvc svchost.exe**

Habilita la resolución de nombres de mismo nivel sin servidor a través de Internet. Si se deshabilitan algunas aplicaciones de colaboración y de punto a punto como, por ejemplo, Windows Meetings, pueden dejar de funcionar.

# **Publicación de recursos de detección de función FDResPub svchost.exe**

Permite publicar el equipo en la red. La deshabilitación de este servicio no autorizará al resto de equipos de la red a detectar automáticamente los recursos del equipo

# Redirector de puerto en modo usuario de Servicios de Escritorio - UmRdpService - svchost.exe

Redirección de los recursos tipo impresoras y puertos para las conexiones RDP. Los recursos dirigidos no estarán disponibles si se desactiva el servicio.

#### **Registro remoto - RemoteRegistry - svchost.exe**

Habilita usuarios remotos para que modifiquen el Registro. Este servicio debe desactivarse por razones de seguridad.

#### **Enrutamiento y acceso remoto RemoteAccess svchost.exe**

Ofrece servicios de enrutamiento a empresas en entornos de red de área local o extensa. Si lo desactiva, estas funciones dejarán de ser accesibles. Por razones de seguridad, recomendamos desactivarlo.

# Copias de seguridad de Windows - SDRSVC - svchost.exe

Proporciona la funcionalidad de Copias de seguridad y restauración de Windows. Si lo desactiva, la Copia de seguridad no se podrá iniciar.

# **Servidor - LanmanServer - svchost.exe**

Ofrece compatibilidad con uso compartido de archivos, impresoras y canalizaciones a través de la red. Si se detiene el servicio, los recursos de red dejarán de compartirse.

# Servicio biométrico de Windows - WbioSrvc - svchost.exe

El servicio de biometría Windows permite a las aplicaciones clientes capturar, comparar, manipular y almacenar datos biométricos sin tener directamente acceso al hardware o a las muestras. La desactivación de este servicio impide que las aplicaciones utilicen los datos biométricos.

# Servicio de caché de fuentes de Windows - FontCache - sychost.exe

Este servicio optimiza el rendimiento de las aplicaciones copiando en la memoria caché los datos de fuentes más usados. Se inicia a petición de las aplicaciones. En caso de desactivación del servicio, el rendimiento de las aplicaciones puede disminuir.

# Servicio Cifrado de la unidad BitLocker - BDESVC - svchost.exe

Este servicio se utiliza para la funcionalidad de cifrado de unidad BitLocker. Este servicio permite que BitLocker solicite a los usuarios que realicen diversas acciones vinculadas a los volúmenes montados y desbloquea los volúmenes automáticamente sin intervención del usuario. Además, si está disponible, almacena la información de recuperación en Active Directory y, si es necesario garantiza que se utilizan los certificados de recuperación más recientes. La parada o desactivación del servicio impide el funcionamiento de BitLocker.

# **Configuración automática WLAN - Wlansvc - svchost.exe**

Este servicio enumera las redes locales inalámbricas (WLAN). Actívelo si utiliza una red inalámbrica.

# **Servicio de detección automática de proxy Web WinHTTP WinHttpAutoProxySvc svchost.exe**

Proporciona los componentes de software necesarios para el envío de solicitudes HTTP y la recepción de respuestas. Si lo desactiva, los servidores Proxy no se detectarán de forma automática.

#### Servicio de compatibilidad de programas - PcaSvc - svchost.exe

Proporciona soporte técnico para el Asistente para la compatibilidad de programas. En principio, no debe desactivarse salvo que usted utilice aplicaciones completamente compatibles con Windows 7.

# Servicio de la puerta de enlace de nivel de aplicación - ALG - alg.exe

Proporciona compatibilidad entre los complementos de protocolo de terceros y la conexión compartida a Internet. Si lo desactiva, no funcionarán los programas que lo utilizan, como MSN y Windows Live Messenger. Puede desactivar este servicio si no utiliza la conexión compartida a Internet.

# Servicio del módulo de copia de seguridad a nivel de bloque - wbengine - wbengine.exe

El módulo permite recuperar datos y copias de seguridad a nivel de bloque. Si lo desactiva, la copia de seguridad de ficheros a nivel de bloque no funcionará, pero esto no afectará a la copia clásica de seguridad de archivos.

# Servicio de notificación de eventos de sistema - SENS - svchost.exe

Supervisa los eventos de sistema y notifica a los suscriptores del sistema de estos eventos. Si lo deshabilita, las notificaciones de red dejarán de funcionar.

# Servicio de notificación SPP - sppuinotify - svchost.exe

Este servicio proporciona notificación y activación de licencias de software. Está desactivado por defecto.

# **Servicio de uso compartido de puertos Net. Tcp NetTcpPortSharing SMSSvcHost.exe**

Ofrece la posibilidad de compartir puertos TCP a través del protocolo net.tcp. Si lo desactiva, las aplicaciones diseñadas en VB.net y que utilizan este protocolo no funcionarán.

# Servicio de planificación Windows Media Center - ehSched - ehsched.exe

Este servicio administra los registros planificados de programas de TV en Windows Media Center. Si deshabilita este servicio la funcionalidad no estará disponible.

# **Servicio de compatibilidad con Bluetooth - bthserv - svchost.exe**

Este servicio implementa la detección y asociación de periféricos Bluetooth. Su parada o desactivación impide el funcionamiento de los periféricos Bluetooth ya instalados y la detección y asociación de nuevos periféricos.

# Servicio de perfil de usuario - ProfSvc - svchost.exe

Este servicio es responsable de cargar y descargar los perfiles de usuario. Si se detiene o deshabilita, los usuarios no podrán iniciar o cerrar la sesión. No lo desactive.

# **Servicio de publicación de nombres de equipos PNRP PNRPAutoReg svchost.exe**

Este servicio publica un nombre de equipo con la ayuda del Protocolo de resolución de nombres de mismo nivel (PNRP). Si desactiva este servicio, no funcionarán algunas aplicaciones peer-to-peer que utilizan este protocolo de colaboración creado por Microsoft y aplicaciones de colaboración como NetMeeting.

# Servicio de informes de errores Windows - WerSvc - svchost.exe

Este servicio se utiliza para la gestión de errores de los servicios de diagnóstico y reparación. Si lo deshabilita, estos servicios no indicarán correctamente los errores.

# Servicio receptor de Windows Media Center - ehRecvr - ehRecvr.exe

Servicio de Windows Media Center para la recepción de TV y FM. Al igual que con los demás servicios de Windows Media Center (Servicio programador de Windows Media Center, Servicio de Windows Media Center Extender,

Iniciador del servicio de Windows Media Center), es posible desactivarlo si no usa la aplicación o el servicio correspondientes.

#### Servicio de directivas de diagnóstico - DPS - svchost.exe

Permite detectar, reparar y resolver problemas de componentes de Windows. No hemos encontrado problemas en los componentes de Windows después de haber desactivado este servicio. Pruébelo.

#### Servicio de transferencia inteligente en segundo plano - BITS - svchost.exe

Transfiere archivos en segundo plano mediante el uso de ancho de banda de red inactiva. Si el servicio está deshabilitado, las aplicaciones como Windows Update, MSN Explorer, Reproductor Windows Media y algunas aplicaciones .NET, no podrán funcionar.

#### **Servicio enumerador de dispositivos portátiles WPDBusEnum svchost.exe**

Exige el cumplimiento de directivas de grupo para dispositivos extraíbles de almacenamiento. Si deshabilita este servicio, no podrá utilizar las directivas de grupo para restringir el acceso a algunos dispositivos extraíbles.

#### Servicio del iniciador **iSCSI de Microsoft - MSiSCSI - svchost.exe**

Administra las sesiones SCSI de Internet. No active este servicio si utiliza el protocolo de la capa de aplicación que permite el transporte de comandos SCSI en una red TCP/IP.

### Servicio Interfaz de almacenamiento en red - nsi - sychost.exe

Este servicio entrega notificaciones de red a los clientes en modo de usuario. Si se detiene, le será imposible conectarse a cualquier red.

#### Servicio de lista de redes - Netprofm - svchost.exe

Identifica las redes a las que se conectó el equipo. Si deshabilita este servicio, las notificaciones de conexión red dejarán de ser visibles en el área de notificación del sistema de la barra de tareas.

#### Servicio Media Center Extender - Mcx2Svc - svchost.exe

Este servicio se utiliza para la conexión de las unidades Media Center Extender. Si lo deshabilita la funcionalidad no estará disponible.

# **Servicio de entrada de Tablet PC TableInoutService svchost.exe**

Habilita la funcionalidad de lápiz y de entradas manuscritas de Tablet PC. Si no dispone de un Tablet PC, puede desactivar este servicio.

#### **Servicio de uso compartido de red del Reproductor de Windows Media WMPNetworkSvc wmpnetwk.exe**

Comparte las bibliotecas del Reproductor de Windows Media con otras unidades de red. La desactivación de este servicio le impedirá compartir los recursos registrados en el Reproductor de Windows Media.

#### **Servicio SSTP (Secure Socket Tunneling Protocol) svchost.exe**

Este servicio permite utilizar el protocolo SSTP para conexiones VPN. Si lo deshabilita, no podrá utilizar el protocolo SSTP.

#### **Servicios de Escritorio Remoto TermService svchost.exe**

Permite a los usuarios conectarse interactivamente a un equipo remoto. A no ser que utilice conexiones Terminal Server, este servicio debe desactivarse por razones de seguridad.

# Servicios de cifrado - CryptSvc - svchost.exe

Proceso utilizado por los servicios de administración para, por ejemplo, proporcionar funcionalidades de administración de certificados al sistema operativo. No desactive este servicio.

# **Cola de impresión - Spooler - spoolsv.exe**

Carga archivos en la memoria para imprimirlos más tarde. Este servicio se puede desactivar si no dispone de impresora.

# **Estación de trabajo LanmanWorkstation svchost.exe**

Soporta los servicios del protocolo SMB. La interrupción del servicio inutiliza el protocolo. No es aconsejable interrumpirlo.

# **Superfetch - SysMain - svchost.exe**

Mantiene y mejora el rendimiento del sistema a lo largo del tiempo. Si desactiva este servicio, las aplicaciones se lanzarán con las mismas prioridades.

# **Sistema de eventos COM+ EventSystem svchost.exe**

Se ocupa del Servicio de notificación de eventos del sistema (SENS). Si se interrumpe, dejará de funcionar la notificación de eventos del sistema. Por otra parte, las demás aplicaciones, como la transferencia inteligente en segundo plano y la replicación DFS, no funcionarán correctamente. Este servicio no se debe desactivar.

# Sistema de colores de Windows - WcsPluginServices - svchost.exe

El servicio WcsPlugInService hospeda módulos de complemento de terceros para el modelo de dispositivo de colores (los perfiles ICS). La desactivación de este servicio hará que los periféricos de captura de imagen utilicen los perfiles predeterminados en lugar de los instalados por los editores o fabricantes. En principio, no debe desactivar este servicio.

### **Sistema de cifrado de archivos EFS (Encripting File System) EFS lsass.exe**

Implementa la tecnología EFS de cifrado y almacenamiento de ficheros de base en los volúmenes NTFS. Si lo desactiva, las aplicaciones no tendrán acceso a los archivos ya cifrados.

#### **Fax FAX fxssvc.exe**

Permite enviar y recibir faxes. Si lo desactiva no podrá utilizar esta utilidad.

#### **Telefonía TapiSrv svchost.exe**

Admite la interfaz TAPI (*Telephony Application Programming Interface*) para programas que controlan los dispositivos de telefonía. En principio, si no dispone de un módem de acceso telefónico o de fax puede desactivar este servicio.

# **Servicio horario Windows - W32Time - svchost.exe**

Este servicio se utiliza para la sincronización de la fecha y la hora en redes Windows. Atención a las dependencias del servicio si desactiva esta función.

#### **Temas - Themes - svchost.exe**

Proporciona un sistema de administración de temas de experiencia de usuario. Se puede desactivar este servicio.

#### **Cliente web - WebClient - svchost.exe**

Habilita los programas basados en Windows para que creen, tengan acceso y modifiquen archivos basados en Internet. Por razones de seguridad, debe desactivar este servicio, pero tiene dos inconvenientes: los desarrolladores lo necesitan si trabajan en WebDAV y los enlaces de hipertexto no se abrirán en una nueva ventana cuando haga clic en ellos desde una aplicación de correo.

#### **Registrador de configuración de Windows Connect Now wcncsvc svchost.exe**

Actúa como registrador y emite credenciales de red al candidato inscrito. Esta utilidad permite a un equipo que funciona en Windows 7 integrarse de manera fácil en una red mediante la creación de un enlace entre el ordenador y otro elemento de la red, después de haber introducido el código PIN. Por ejemplo, esto le permite conectar una Xbox 360 a una Wi-Fi.

#### **Windows Defender - WinDefend - sychost.exe**

Analiza el equipo para detectar software no deseado en el equipo. Si lo desactiva, dejará de funcionar.

# **Windows Driver Foundation - User-mode Driver Framework - wudfsvc - svchost.exe**

Administra procesos host de controlador en modo usuario. En principio, debe dejarlo activado.

# **Windows Installer - msiserver - msiexec**

Agrega, modifica y elimina aplicaciones proporcionadas como paquetes de Windows Installer (\*.msi). Si se deshabilita, no se podrá modificar o instalar aplicaciones que utilicen esta plataforma de instalación.

#### Windows Search - Wsearch - SearchIndexer.exe

Proporciona servicios de indización de contenido y caché de propiedades para archivos. Si el servicio se detiene o deshabilita, el Explorador de Windows no podrá mostrar las ubicaciones de carpeta virtual y las búsquedas se realizarán con mayor lentitud.

#### **Windows Update - wuaserv - svchost.exe**

Habilita la detección, descarga e instalación de actualizaciones de Windows. Si se deshabilita, las actualizaciones automáticas dejarán de funcionar por lo que, por razones de seguridad, no se aconseja desactivarlo.

# 2. Los servicios de Windows 8

La siguiente lista completa la lista anterior con los nuevos servicios de Windows 8.

#### Agente de instalación para todos los usuarios de Windows - AllUserInstallAgent - svchost.exe

Permite instalar aplicaciones de Windows Store para los usuarios autorizados. Si se deshabilita, no se podrán instalar aplicaciones Windows 8 automáticamente.

#### Asistente de conectividad de red - NcaSvc - svchost.exe

Informa del estado de la funcionalidad DirectAccess. Se puede deshabilitar si no utiliza esta funcionalidad.

# **Asistente de conexión con una cuenta Microsoft wlidsvc svchost.exe**

Este servicio se utiliza para la conexión del equipo mediante los servicios de identidad de cuenta Microsoft. Puede desactivarlo si utiliza cuentas de usuario locales.

# Configuración automática de los dispositivos conectados a la red - NcdAutoSetup - svchost.exe

Este servicio instala automáticamente los dispositivos de red. Desactívelo si no quiere que los dispositivos se instalen automáticamente. Estos dispositivos se pueden instalar manualmente.

### **Extensiones y notificaciones de impresoras - PrintNotify - svchost.exe**

Este servicio administra las notificaciones vinculadas a las impresoras y servidores de impresión. No lo desactive si utiliza las funciones de impresión de su sistema operativo.

# Administrador de sesión local - LSM - svchost.exe

Este servicio administra las sesiones locales de los usuarios de la plataforma. ¡No deshabilitari

# Administrador de conexiones Windows - Wcmsvc - sychost.exe

Este servicio permite administrar las conexiones de red del ordenador en función de la política configurada por el usuario. No lo deshabilite si necesita conectividad de red en el equipo.

# Host de DLL de contador de rendimiento - PerfHost - perfhost.exe

Este servicio permite a los procesos y usuarios remotos de 64 bits solicitar los contadores de rendimiento basados en librerías de 32 bits. Este servicio se puede deshabilitar.

#### **Optimizador de unidades - defragsvc - svchost.exe**

Este servicio se utiliza para la defragmentación de las unidades del equipo. Manténgalo habilitado para garantizar el rendimiento del sistema.

#### Petición de servicio VSS Microsoft Hyper-V - vmicvss - svchost.exe

Este servicio se utiliza para extender el servicio VSS para la funcionalidad Hyper-V. Este servicio se puede deshabilitar si la funcionalidad no está activa.

# Servicio de parada del huésped Microsoft Hyper-V - vmicshutdown - svchost.exe

Este servicio permite parar una máquina virtual desde el sistema host. Puede deshabilitarse si la funcionalidad no está activa.

### Servicio de asociación de dispositivos - DeviceAssociationService - svchost.exe

Este servicio permite asociar dispositivos con o sin cable a Windows 8. No hay ningún dispositivo que no se pueda conectar.

# Servicio de historial de archivos - fhsvc - sychost.exe

Este servicio se utiliza para la funcionalidad de historial de archivos de Windows 8. Si se deshabilita deja la

funcionalidad no operativa.

# Servicio de infraestructura de tareas en segundo plano - BrokerInfrastructure - svchost.exe

Este servicio controla la ejecución de tareas en segundo plano por el sistema operativo. Deje el servicio habilitado para garantizar el rendimiento del sistema.

### Servicio de instalación de dispositivos - DeviceInstall - svchost.exe

Este servicio configura automáticamente el sistema operativo en caso de que se modifique algún componente del equipo. Si se deshabilita puede provocar la inestabilidad del sistema.

# Servicio de monitorización de sensores - SensrSvc - svchost.exe

Este servicio adapta el sistema operativo en función de los valores que retornen los sensores. Si se deshabilita puede provocar inestabilidad en el sistema.

# Servicio de virtualización de Escritorio remoto Hyper-V - vmicrdv - svchost.exe

Este servicio administra la comunicación entre la máquina virtual y el sistema host. Se puede deshabilitar si la funcionalidad no está activa.

# Servicio de teclado táctil y de panel de escritura a mano - TabletInputService - svchost.exe

Este servicio administra las funcionalidades de teclado táctil del sistema operativo. Si se deshabilita no lo podrá utilizar.

# Servicio de intercambio de datos Microsoft Hyper-V - vmickvpexchange - svchost.exe

Este servicio administra el intercambio de datos entre la máquina virtual y el sistema host. Se puede desactivar si la funcionalidad no está activa.

#### Servicio de pulsación Microsoft Hyper-V - vmicheartbeat - svchost.exe

Servicio de monitorización del estado de las máquinas virtuales que se están ejecutando en el sistema host. Este servicio se puede desactivar si la funcionalidad no está activa.

# Servicios de sincronización fecha/hora Microsoft Hyper-V - vmictimesync - svchost.exe

Administra la sincronización del tiempo entre la máquina virtual y el sistema host. Puede desactivarse si la funcionalidad no está activa.

# Servicio Windows Store (WSService) - WSService - svchost.exe

Este servicio administra la funcionalidad Windows Store para las aplicaciones Windows 8. Si se desactiva el servicio puede provocar la inestabilidad de las aplicaciones Windows 8.

#### Verificador de puntos - svsvc - svchost.exe

Este servicio monitoriza el estado del sistema de ficheros. Debe permanecer habilitado para garantizar la coherencia del sistema.